# **CoCoA-5 - Feature #1526**

# **EmacsUI: help/manual for selected string -- or just for word with cursor on?**

29 Oct 2020 17:43 - Anna Maria Bigatti

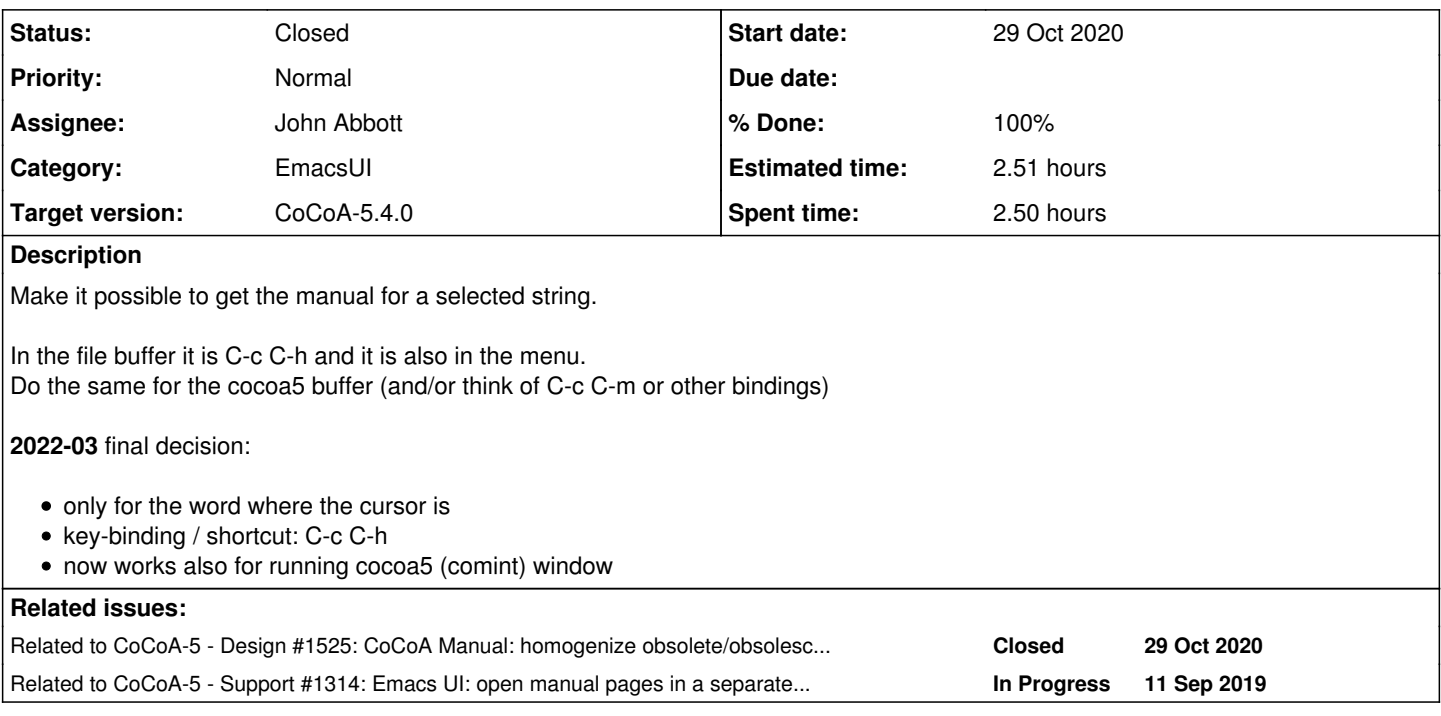

# **History**

# **#1 - 29 Oct 2020 17:44 - Anna Maria Bigatti**

*- Related to Design #1525: CoCoA Manual: homogenize obsolete/obsolescent entries added*

## **#2 - 04 Nov 2021 23:26 - John Abbott**

Is this something easy we could do quickly? Or is it better to postpone to the next release?

## **#3 - 12 Nov 2021 11:23 - John Abbott**

*- Target version changed from CoCoA-5.4.0 to CoCoA-5.4.2*

## **#4 - 12 Nov 2021 11:25 - Anna Maria Bigatti**

- *Target version changed from CoCoA-5.4.2 to CoCoA-5.4.0*
- *% Done changed from 0 to 20*

it is probably easy to add it to the cocoa5-comint menu. What about the keybinding?

# **#5 - 12 Nov 2021 11:30 - Anna Maria Bigatti**

*- % Done changed from 20 to 70*

Done for the CoCoA-5 menu.

### **#6 - 12 Nov 2021 11:32 - John Abbott**

*- Status changed from New to In Progress*

*- % Done changed from 70 to 20*

Might it make sense to bind also C-c h and perhaps C-c ? or even C-c C-? Just some suggestions.... maybe too many bindings makes it more confusing?

### **#7 - 12 Nov 2021 11:34 - John Abbott**

I have just tested what happens if there is some unsent input in the CoCoA-5, and it seems to discard the unsent input, and then do the manual command. This is reasonable.

#### **#8 - 12 Nov 2021 11:35 - Anna Maria Bigatti**

- *Subject changed from EmacsUI: manual for selected string to EmacsUI: manual for selected string -- or just for word with cursor on?*
- *Category deleted (EmacsUI)*
- *Assignee changed from Anna Maria Bigatti to John Abbott*
- *Target version deleted (CoCoA-5.4.0)*

#### **#9 - 12 Nov 2021 11:37 - Anna Maria Bigatti**

- *Category set to EmacsUI*
- *Target version set to CoCoA-5.4.0*
- *% Done changed from 20 to 70*

#### **#10 - 18 Feb 2022 17:09 - Anna Maria Bigatti**

Think and choose key binding for cocoa5 mode

#### **#11 - 03 Mar 2022 15:44 - John Abbott**

*- Related to Support #1314: Emacs UI: open manual pages in a separate frame? added*

#### **#12 - 03 Mar 2022 16:54 - John Abbott**

Current impl just looks up the word around cursor -- it ignores the selected region. It also advances the cursor past the current word (and perhaps 1 char beyond).

#### **#13 - 07 Mar 2022 15:27 - Anna Maria Bigatti**

*- Subject changed from EmacsUI: manual for selected string -- or just for word with cursor on? to EmacsUI: help/manual for selected string -- or just for word with cursor on?*

#### **#14 - 07 Mar 2022 15:29 - Anna Maria Bigatti**

Chosen key-binding / shortcut: C-c C-h works also for running cocoa5 (comint) window

#### **#15 - 07 Mar 2022 15:31 - Anna Maria Bigatti**

- *Description updated*
- *% Done changed from 70 to 100*

### **#16 - 07 Mar 2022 15:32 - Anna Maria Bigatti**

- *Status changed from In Progress to Closed*
- *Estimated time set to 2.51 h*